1 Раздел: Операционная CHCTEMA Windows (Занятие N<sub>2</sub>2) дата: 18 февраля

> Педагог: Островская Елизавета Николаевна

Tema: «OC Windows, Рабочий стол, основные ПОНЯТИЯ (КНОПКИ ПАПКИ, ярлыки, файлы, панель **30A04, OKHO))** 

ОС - Операционная система, сокр. ОС (англ. operating system, OS) — комплекс взаимосвязанных программ, предназначенных для управления ресурсами компьютера и ОРГАНИЗАЦИИ ВЗАИМОДЕЙСТВИЯ С ПОЛЬЗОВАТЕЛЕМ.

 $\Box$ Windows – семейство коммерческих операционных систем (ОС) корпорации Microsoft, ориентированных на применение графического интерфейса при управлении. Изначально Windows была всего лишь графической надстройкойпрограммой для операционной системы 80-х и 90-х годов

#### Windows XP

 Если на компьютере установлена Windows XP, то вы увидите такую надпись:

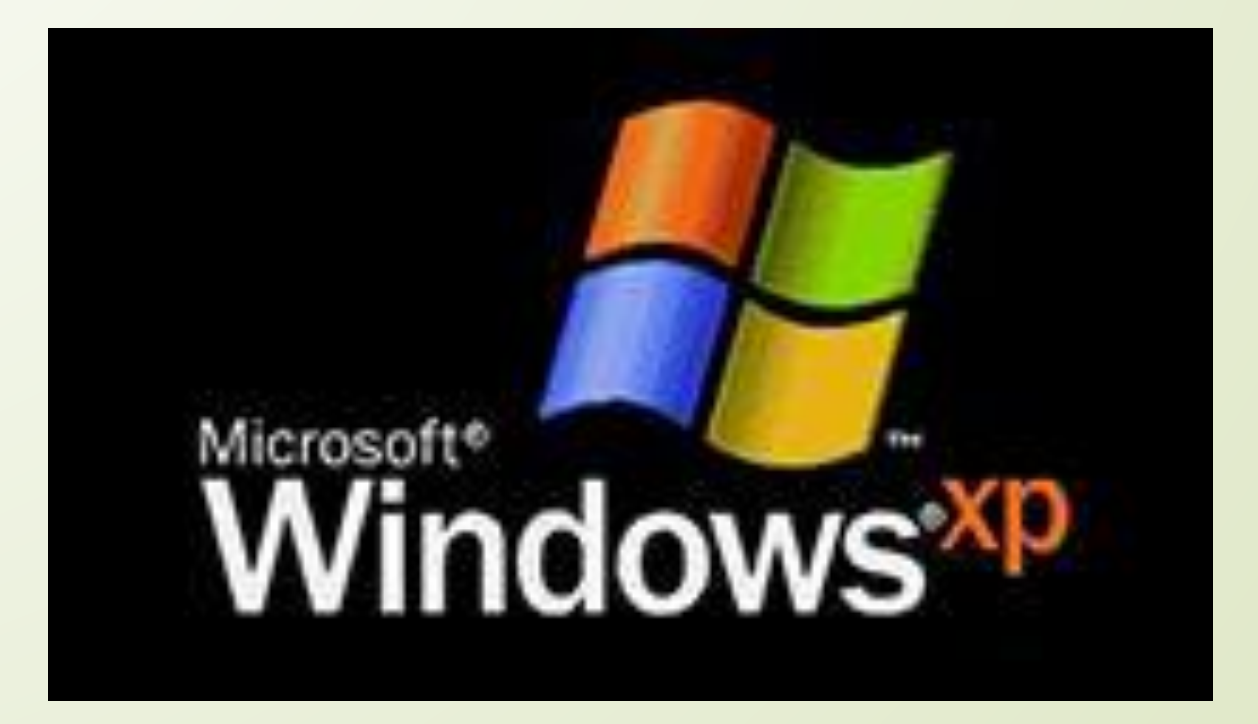

Операционная система семейства Windows корпорации Microsoft. Была выпущена 25 октября 2001 года и является развитием Windows 2000 Professional. Название XP происходит от англ. *experience* («опыт», «впечатления).

- Первый выпуск 24 августа 2001 год
- Ǽсновная поддержка прекращена 2005 года

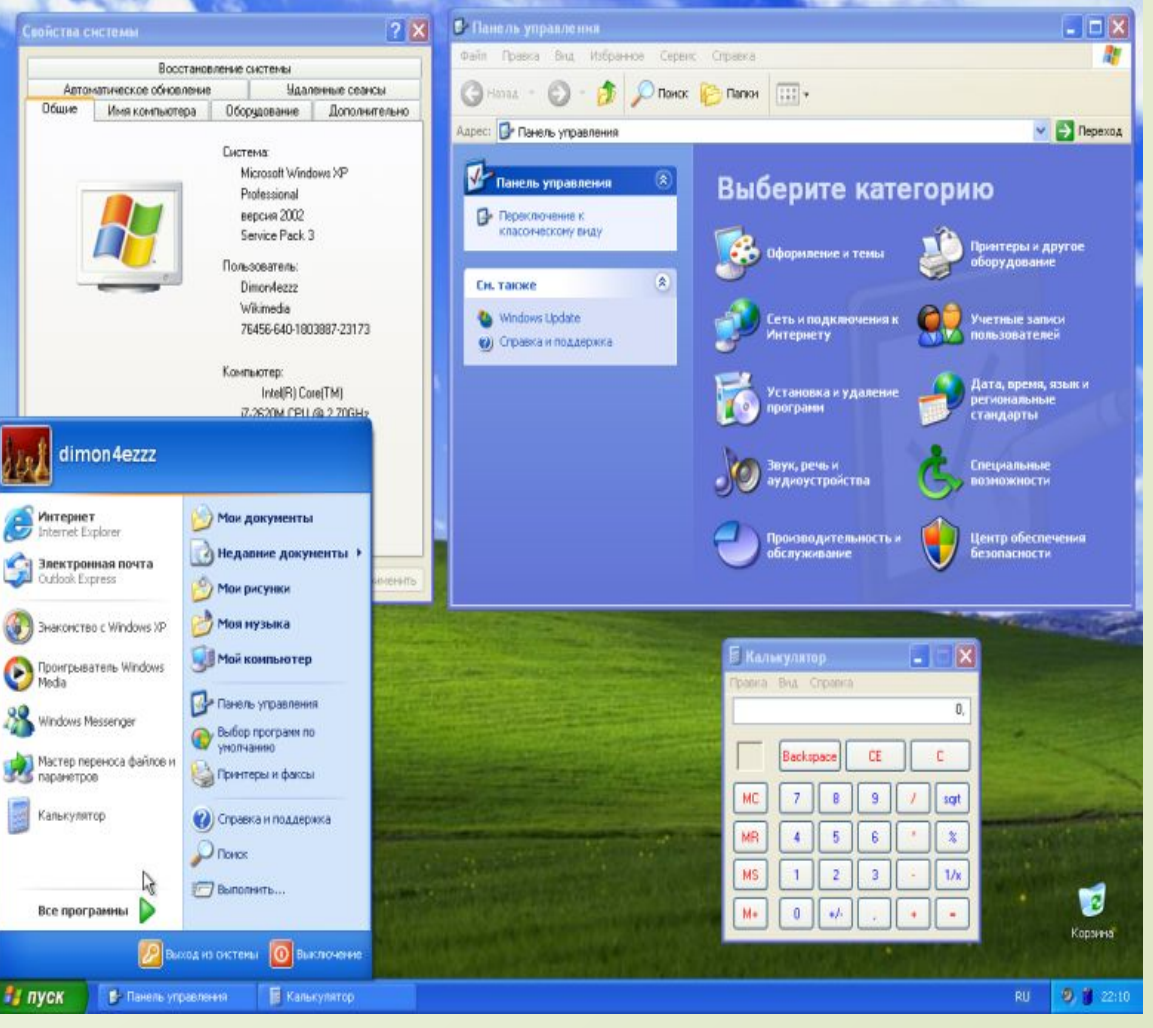

# Windows 7

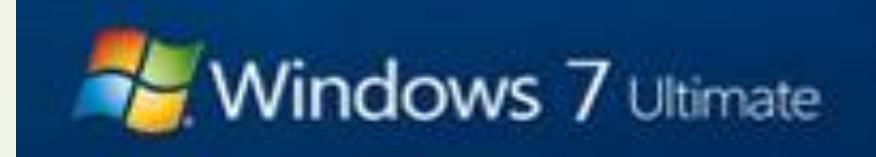

 Операционная система поступила в продажу 22 октября2009 года меньше, чем через три года после выпуска предыдущей операционной системы Windows Vista. Партнёрам и клиентам, обладающим лицензией, доступ к RTM (обозначение готовности продукта к cтиражировани) был предоставлен 24 июля 2009 года. В интернете оригинальные установочные образы финальной версии системы были доступны с 21 июля 2009 года.

 С июля 2011 до марта 2017 года Windows 7 занимала лидирующее положение по количеству пользователей в мире. По состоянию на ноябрь 2018 года доля Windows 7 составляет ▼ 19,3 % среди используемых в мире операционных систем для доступа к cети Интернет и занимает второе место в мире по популярности после Windows 10

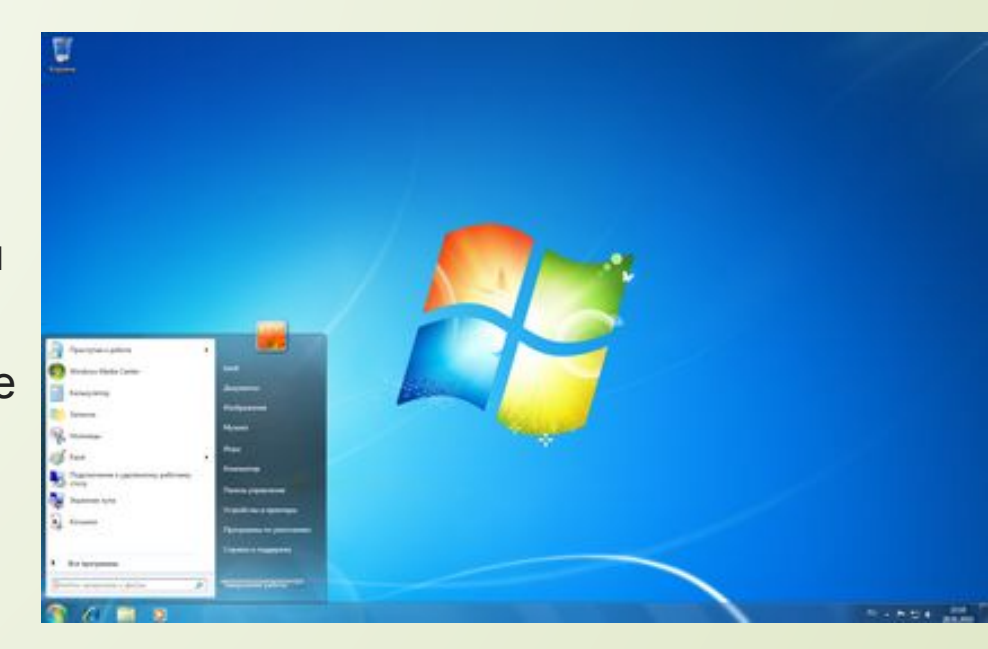

# Windows 8

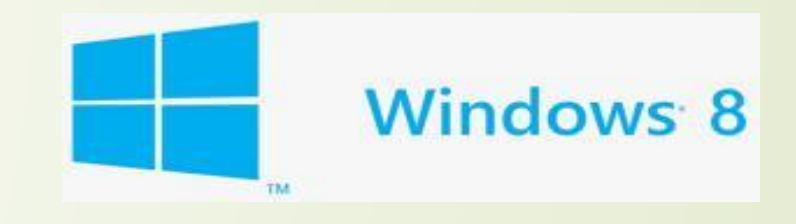

 Поступила в продажу 26 октября 2012 года. По состоянию на май 2018 года, доля операционной системы Windows 8 среди используемых в мире для доступа к сети Интернет составляет ▼ 6,9% и занимает  $\pi$ ретье место после Windows 7. Серверной версией является Windows Server 2012. На июль 2013 года было продано 100 миллионов лицензий

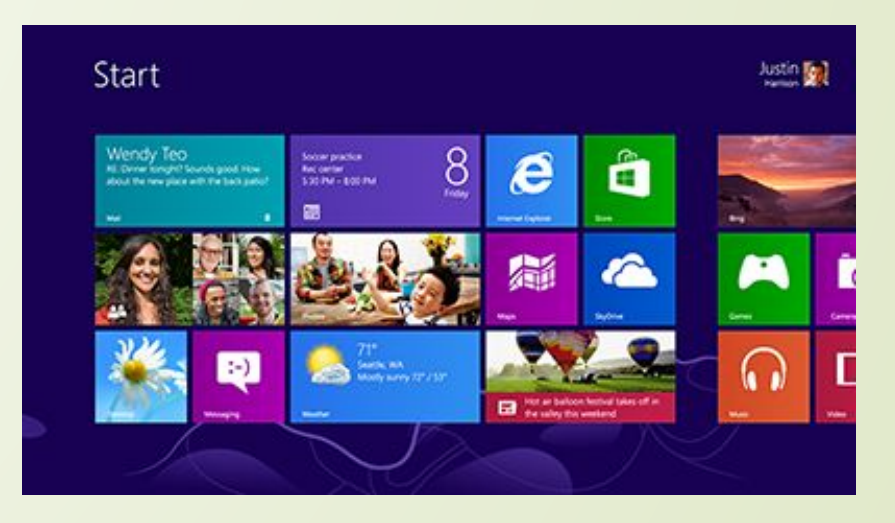

### Windows 10

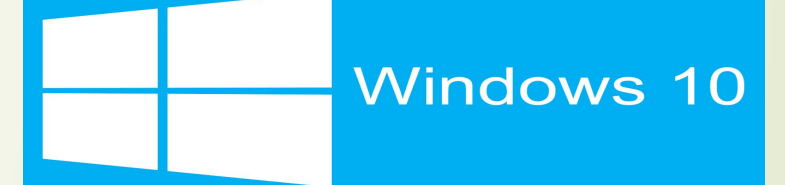

 операционная система для персональных компьютеров и рабочих станций, разработанная корпорацией Microsoft в рамках семейства Windows NT. ǽосле Windows 8.1 система получила номер 10, минуя 9. Серверный аналог Windows 10 - Windows Server 2016.

 ǿистема призвана стать единой для разных устройств, таких как персональные компьютеры, планшеты, смартфоны, консоли Xbox One и пр. Доступна единая платформа разработки и единый магазин универсальных приложений, совместимых со всеми поддерживаемыми устройствами. Windows 10 поставляется в качестве услуги с выпуском обновлений на протяжении всего цикла поддержки. В течение первого года после выхода системы пользователи могли бесплатно обновиться до Windows 10 на устройствах под управлением лицензионных копий Windows 7, Windows 8.1 и Windows Phone 8.1. Среди значимых нововведений — голосовая помощница Кортана, возможность создания и переключения нескольких рабочих столов и др.Windows 10 последняя «коробочная» версия Windows,все последующие версии будут распространяться исключительно в цифровом виде.

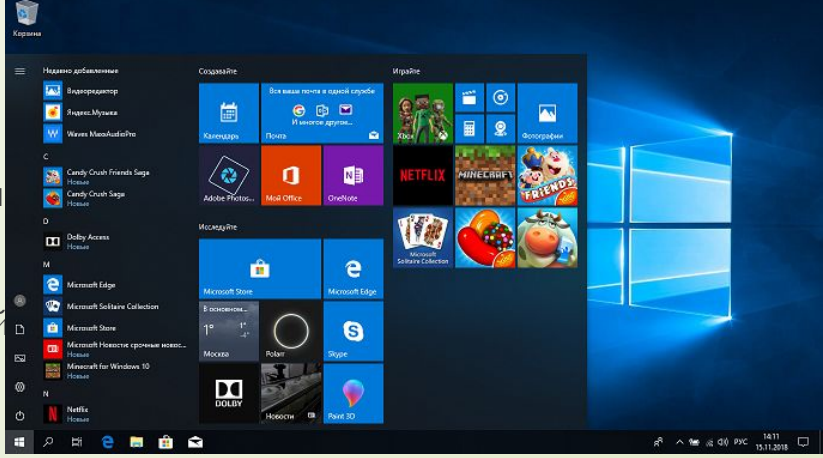

### Windows Vista

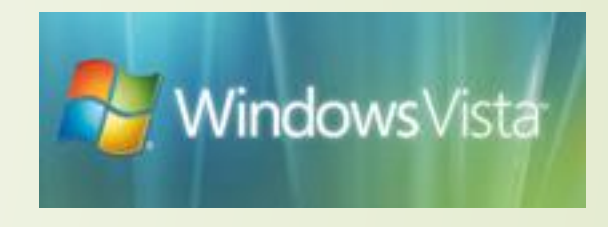

 $\Box$  30 ноября 2006 года Microsoft официально выпустила Windows Vista и Office 7 для корпоративных клиентов. 30 января 2007 года начались продажи системы в СНГ для обычных пользователей. Vista получила обновлённый дизайн пользовательского интерфейса по сравнению с Windows XP, но такой популярности как её предшественница не приобрела. По состоянию на 2018 год доля рынка Windows Vista составляет ▼ 0,1%; это значение достигало максимума в 18,6% в октябре 2009 года, после чего начало снижаться, в том числе из-за выхода.

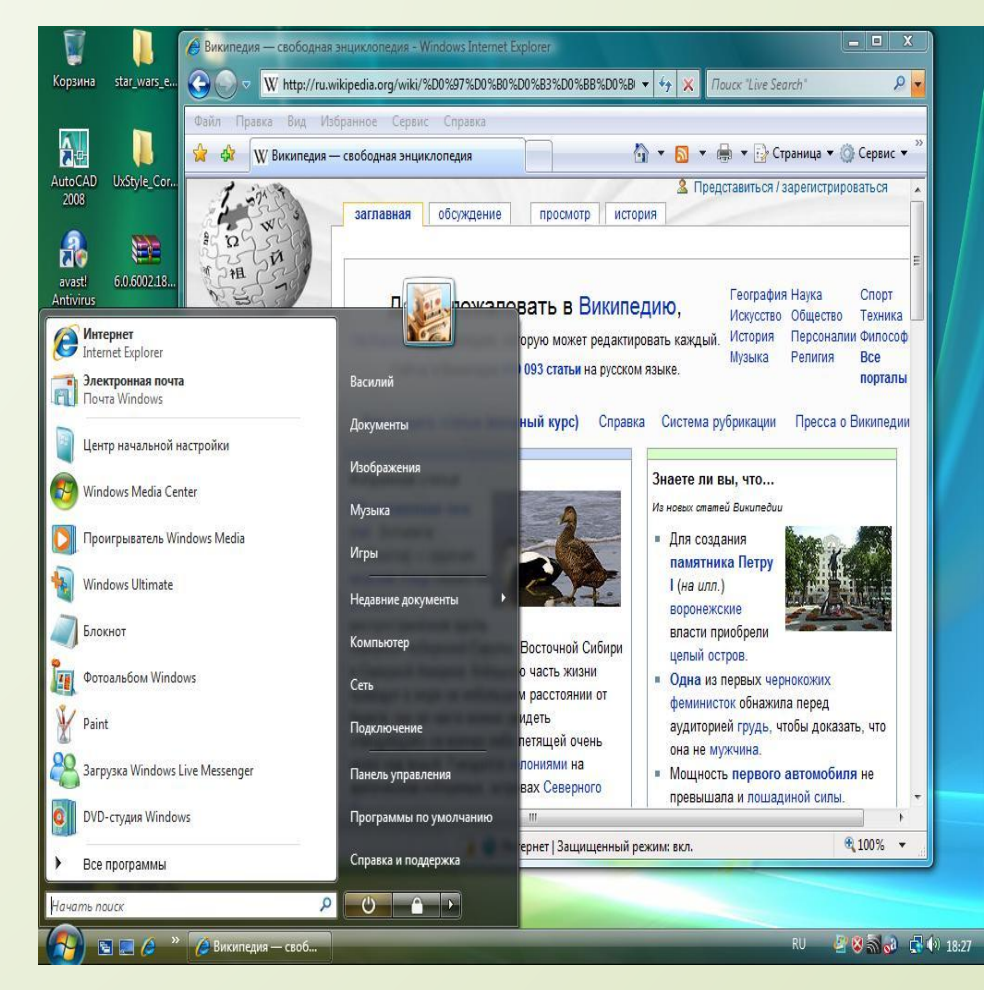

# Рабочий стол

- Рабочий стол (англ. desktop) в компьютерной терминологии основное окно графической среды пользователя вместе с элементами, добавляемыми в него этой средой.
- Обычно на рабочем столе отображаются  $\Box$ основные элементы управления графической средой и, опционально, какое-либо фоновое изображение.
- В некоторых рабочих средах (например, в  $\Box$ MS Windows или в рабочих средах, удовлетворяющих требованиям  $freq$ desktop.org — KDE, GNOME  $\nu$  T.  $\nu$ .) c рабочим столом ассоциируется определённый каталог в файловой структуре компьютера (при этом обычно Можно просто перетащить файл из Стандартного для данной среды файлового менеджера на рабочий стол, и он будет туда скопирован). Ассоциированный каталог обычно НАХОДИТСЯ В ЛИЧНОЙ ПАПКЕ ПОЛЬЗОВАТЕЛЯ.
- $\Box$ Так как рабочий стол практически всегда виден (либо его можно увидеть, свернув открытые окна), его ИСПОЛЬЗУЮТ ДЛЯ ХРАНЕНИЯ ЧАСТО использующихся файлов, документов и ссылок/ярлыков на них. Определение рабочего стола ИНОГДА РАСШИРЯЮТ, ВКЛЮЧАЯ В НЕГО ПАНЕЛЬ ЗАДАЧ.
- $\Box$ Следует отметить, что с точки зрения оконной системы рабочий стол МОЖЕТ НЕ ЯВЛЯТЬСЯ ОКНОМ НИЗШЕГО уровня (в системах Windows это можно заметить, завершив процесс «explorer.exe»).
- $\Box$ Название «Рабочий стол» (точнее, «крышка рабочего стола», «СТОЛЕШНИЦА» КАЛЬКА С АНГЛ. desktop) происходит от сравнения окон со стопкой бумаг, лежащих на столе.

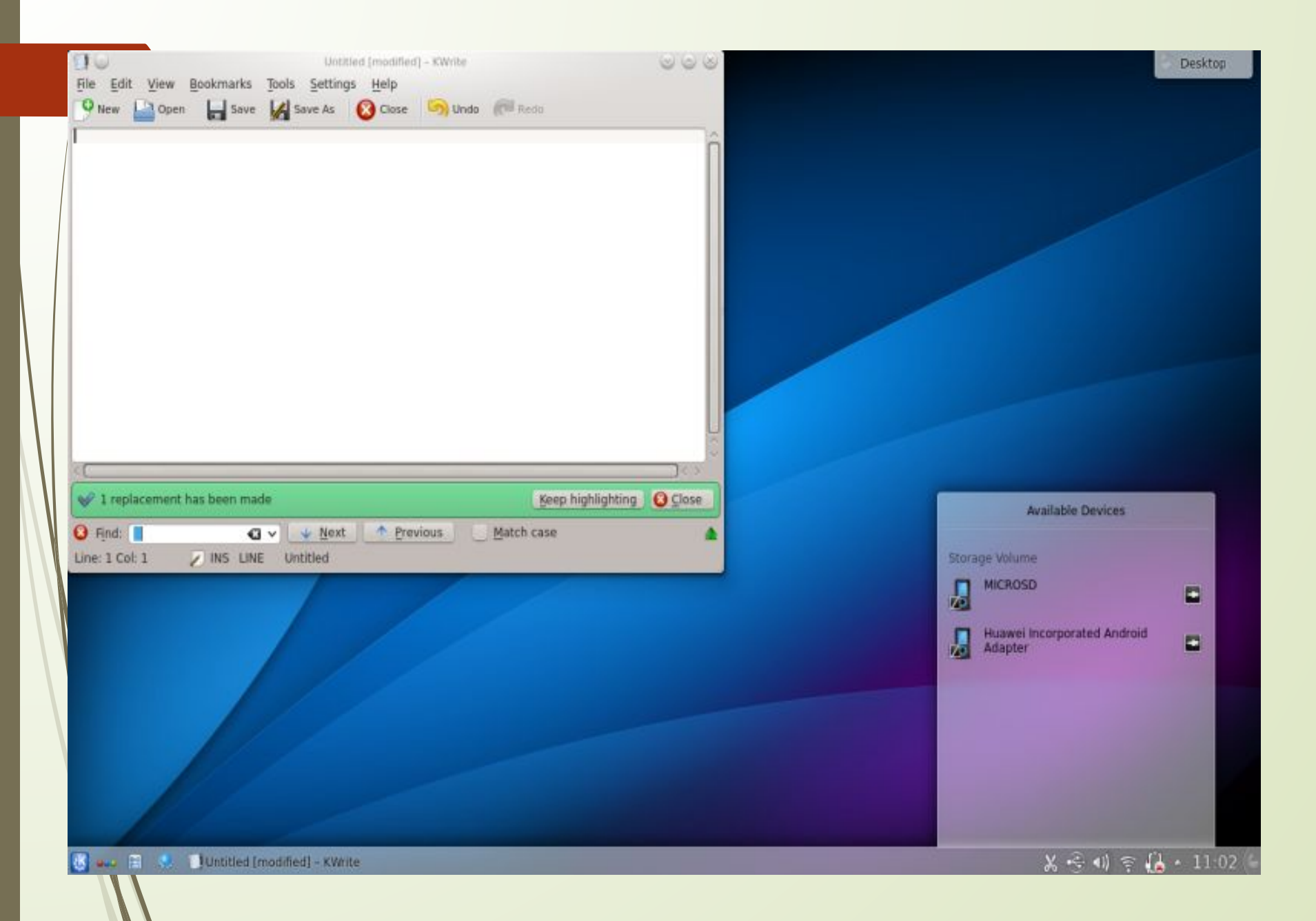

### Кнопки Клавиотуры

Компьютерная клавиатура — устройство, позволяющее  $\Box$ пользователю вводить информацию в компьютер (устройство ввода). Представляет собой набор клавиш (кнопок), расположенных в определённом порядке.

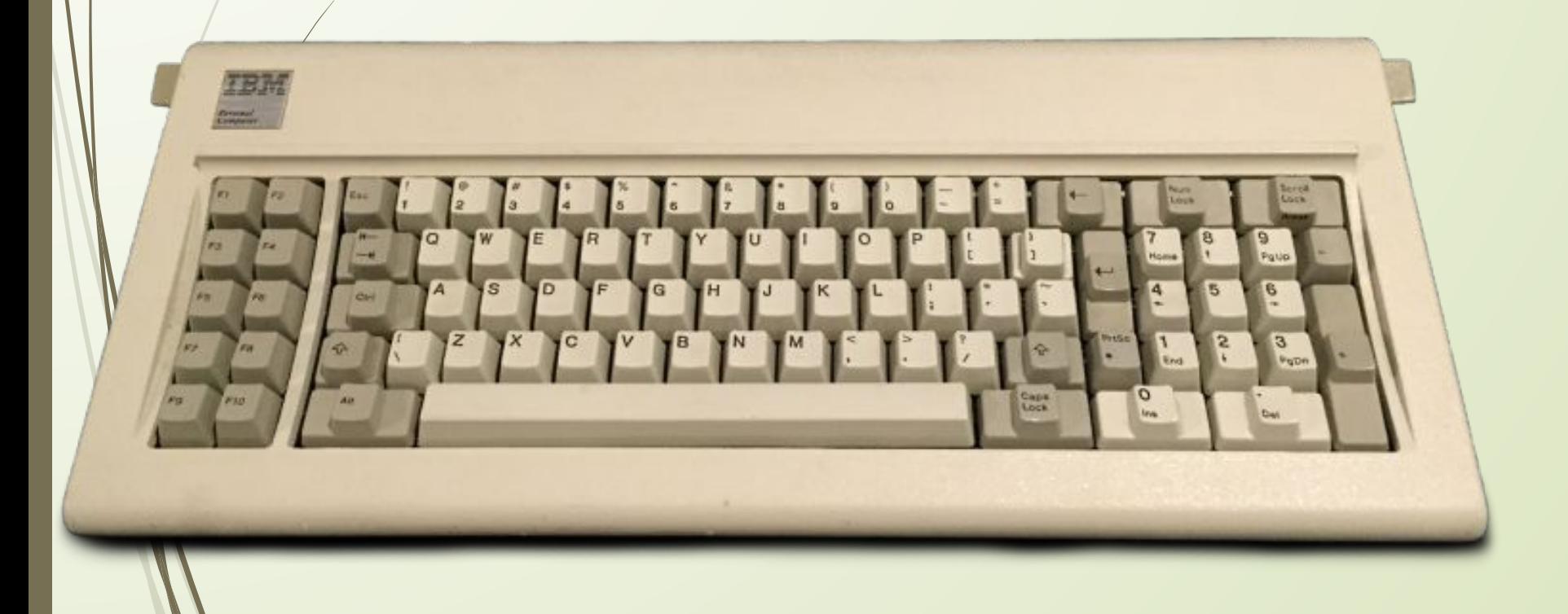

 Клавиатура, соответствующая стандарту PC/AT. 104 клавиши расположены согласно раскладке QWERTY

- ǽо своему назначению клавиши на клавиатуре условно делятся на основные группы:
	- буквенно-цифровые клавиши
- клавиши цифровой клавиатуры (англ. numeric keypad);
- клавиши управления, клавиши-модификаторы функциональные клавиши;
	- клавиши управления курсором;
- Дополнительные группы:
- мёртвые клавиши;
- специализированные клавиши.